# UNIVERSITETET I OSLO

Det matematisk-naturvitenskapelige fakultet

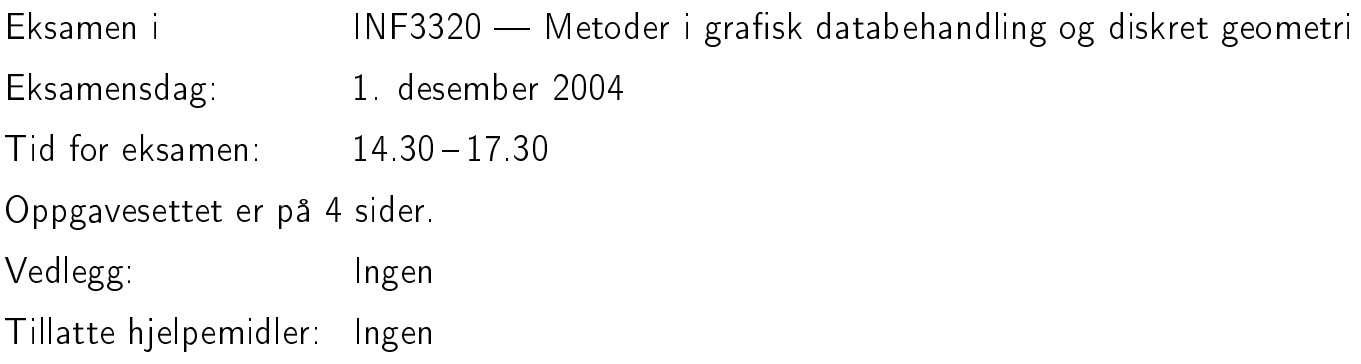

Kontroller at oppgavesettet er komplett før du begynner å besvare spørsmålene.

# **Oppgave 1 Farver**

**Bokmål.** Hvilken farve har en fiolett drue, og hva er RGB og CMY-verdiene til denne farven?

**Løsning.** En lilla drue er lilla, en blanding av rødt og blått med litt mer blått, med andre ord en farve rundt  $RGB = [0.7, 0, 1]$  som vil si  $CMY = [0.3, 1, 0]$ .

## **Oppgave 2 Barysentriske koordinater**

**Bokmål.** La  $T = [\mathbf{p}_1, \mathbf{p}_2, \mathbf{p}_3]$  være en trekant hvor  $\mathbf{p}_1, \mathbf{p}_2$  og  $\mathbf{p}_3$  er hjørnepunktene til trekanten. Hva er de barysentriske koordinatene til  $\mathbf{p}_2$  og  $\frac{1}{3}(\mathbf{p}_1 + \mathbf{p}_2 + \mathbf{p}_3)$ ?

**Løsning.** Koordinatene er henholdsvis  $(0, 1, 0)$  og  $(\frac{1}{3})$  $\frac{1}{3}, \frac{1}{3}$  $\frac{1}{3}, \frac{1}{3}$  $\frac{1}{3}$ .

# **Oppgave 3 Vertex og fragmentprogrammer**

**Bokmål.** Fortell relativt kort om hva vertex og fragmentprogrammer er. Hvilke oppgaver har de i en vanlig rendering-situasjon?

**Løsning.** Et vertexprogram er en programmerbar versjon av lyssetting og transformasjonsbiten i den vanlige fikserte pipelinen. Det er et program som blir utført på hver eneste vertex som blir sendt inn. Vanligvis blir hver vertex og normaler transformert, lysmodellen blir evaluert og en farve blir tilordnet, samt texturparametere blir transformert.

(Fortsettes på side 2.)

Et fragmentprogram er en programmerbar versjon av tekstureringsbiten i den vanlige fikserte pipelinen. Det er et program som blir utført på hvert eneste fragment. I enkle applikasjoner skjer det ett teksturoppslag utifra teksturkoordinatene som man enten multipliserer, legger til eller bytter ut fragmentfarven med.

### **Oppgave 4 Projeksjoner**

**Bokmål.** Vi har en boundingboks B gitt ved

 $B = \{(x, y, z): -1 \le x \le 1, -1 \le y \le 1, -3 \le z \le -1\}.$ 

Modelview- og projeksjonsmatrisen er identitetsmatriser. Formulér et passelig kall til glFrustum(left, right, bottom, top, near, far) slik at hele boundingboksen B er inni frustumet.

Så, anta at boundingboksen er gitt ved

$$
B = \{(x, y, z): -1 \le x \le 1, -1 \le y \le 1, -1 \le z \le 1\}
$$

istedenfor. Hvilke OpenGL-kall vil du bruke for at hele denne boundingboksen skal ligge inni frustumet?

Løsning. Et passelig frustum for den første boundingkuben er glFrustum (-1, 1, -1, 1, 1, 3) eller glFrustum(-1,1,1,-1,1,3) eftersom hvordan man vil ha y-aksen. For den andre boundingkuben må man flytte geometrien slik at near og far-planene ligger langs negativ z-akse. Det enkleste er å bruke samme konstruksjon som på forrige spørsmål, men å legge til glTranslate3f(0,0,-2) på modelview-matrisen.

#### **Oppgave 5 Parameterisering**

**Bokmål.** Gitt punktsekvensen

$$
\mathbf{p}_0 = \begin{bmatrix} -1 & 0 \end{bmatrix}^T
$$
,  $\mathbf{p}_1 = \begin{bmatrix} -1 & 1 \end{bmatrix}^T$ ,  $\mathbf{p}_2 = \begin{bmatrix} 1 & 1 \end{bmatrix}^T$ ,  $\mathbf{p}_3 = \begin{bmatrix} 1 & 0 \end{bmatrix}^T$ ,

finn den uniforme parameteriseringen og kordelengdeparameteriseringen over [0, 1].

**Løsning.** Den uniforme parameteriseringen er  $[0, \frac{1}{3}]$  $\frac{1}{3}, \frac{2}{3}$  $\frac{2}{3}$ , 1]. Linjestykkene har kordelengdene 1, 2, 1, det vil si at løsningen blir  $[0, \frac{1}{4}]$  $\frac{1}{4}, \frac{3}{4}$  $\frac{3}{4}, 1].$ 

#### **Oppgave 6 Subdivisjon**

**Bokmål.** De fire punktene

$$
\mathbf{p}_0^0 = \begin{bmatrix} 0 \\ 0 \end{bmatrix} \qquad \qquad \mathbf{p}_1^0 = \begin{bmatrix} 1 \\ 4 \end{bmatrix} \qquad \qquad \mathbf{p}_2^0 = \begin{bmatrix} 9 \\ 5 \end{bmatrix} \qquad \qquad \mathbf{p}_3^0 = \begin{bmatrix} 13 \\ 1 \end{bmatrix}
$$

(Fortsettes på side 3.)

er kontrollpolygonet til en subdivisjons-kurve. Du kan ignorere hva som skjer i endepunktene.

Regn ut neste nivå av punkter med henholdsvis Chaikin- og  $C^2$  kubisk splinesubdivisjonsregler. Tegn opp kontrolpolygonet og de to forfinede kurvene. Hva slags kurve konvergerer Chaikin-kurven mot?

**Løsning.** Chaikin konvergerer mot en kvadratisk splinekurve med uniforme skjøter. Neste nivå med Chaikin-regelene er

$$
\mathbf{p}_2^1 = \begin{bmatrix} \frac{1}{4} \\ 1 \end{bmatrix} \qquad \mathbf{p}_3^1 = \begin{bmatrix} \frac{3}{4} \\ 3 \end{bmatrix} \qquad \mathbf{p}_4^1 = \begin{bmatrix} 3 \\ 4\frac{1}{4} \end{bmatrix} \qquad \mathbf{p}_5^1 = \begin{bmatrix} 7 \\ 4\frac{3}{4} \end{bmatrix} \qquad \mathbf{p}_6^1 = \begin{bmatrix} 10 \\ 4 \end{bmatrix} \qquad \mathbf{p}_7^1 = \begin{bmatrix} 12 \\ 2 \end{bmatrix}.
$$

Neste nivå med kubisk splinedivisjon er

$$
\mathbf{p}_3^1 = \begin{bmatrix} \frac{1}{2} \\ 2 \end{bmatrix} \qquad \mathbf{p}_4^1 = \begin{bmatrix} 1\frac{7}{8} \\ 3\frac{5}{8} \end{bmatrix} \qquad \mathbf{p}_5^1 = \begin{bmatrix} 5 \\ 4\frac{1}{2} \end{bmatrix} \qquad \mathbf{p}_6^1 = \begin{bmatrix} 8\frac{1}{2} \\ 4\frac{3}{8} \end{bmatrix} \qquad \mathbf{p}_7^1 = \begin{bmatrix} 11 \\ 3 \end{bmatrix}.
$$

Hvilket gir

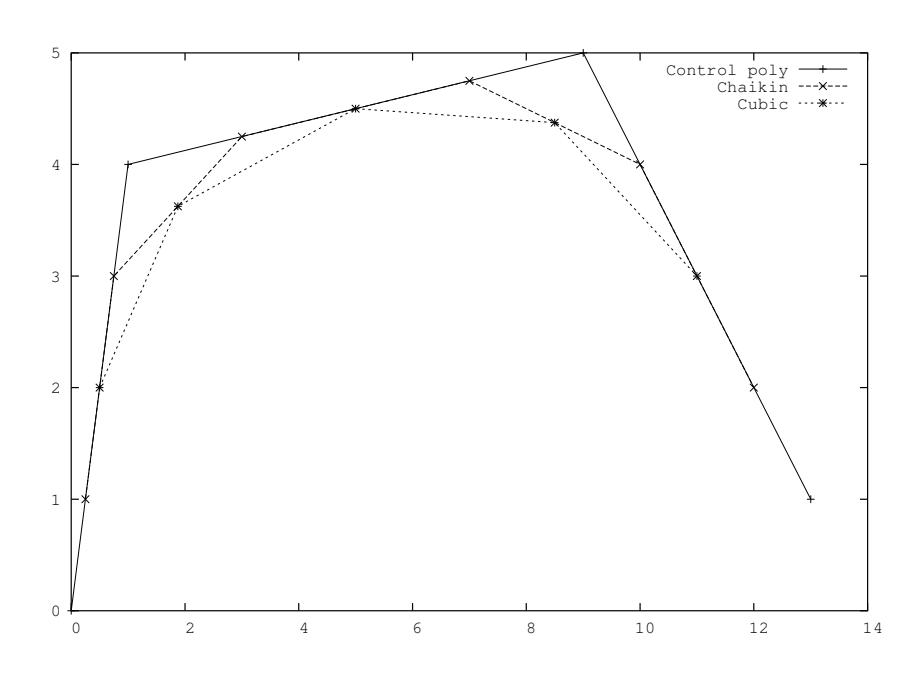

## **Oppgave 7 Shading**

**Bokmål.** Gitt et punkt p på en flate med flatenormal n. En lysstråle treffer dette punktet langs en linje som gjør vinkel  $\theta$  med flatenormalen. Strålen kommer fra et medium med refraksjonsindeks  $\eta_1$  og refrakteres inn i et medium med refraksjonsindeks  $\eta_2$ . Lag en liten tegning og sett opp relevante utttrykk for den reflekterte retningen og den refrakterte retningen. Når skjer totalrefleksjon?

(Fortsettes på side 4.)

**Løsning.** Vi lar  $\theta_i$ ,  $\theta_r$  og  $\theta_f$  være vinkelen mellom det innkommende, reflekterte og refrakterte lyset og flatenormalen n. Vinkelen til den refrakterte lysstrålen  $\theta_r$  er gitt ved Snells lov,

$$
\eta_1 \sin \theta_i = \eta_2 \sin \theta_f \qquad \text{some gir} \qquad \theta_f = \sin^{-1} \left( \frac{\eta_1}{\eta_2} \sin \theta \right).
$$

Vinkelen til den reflekterte lysstrålen er gitt ved refleksjonsloven  $\theta_r = \theta_i$ .

Totalrefleksjon skjer når lys refrakteres inn i et materiale hvor lyset går fortere enn i det materialet lyset kommer fra, og hvis den innkommende vinkelen er større enn den kritiske vinkelen, som er gitt ved

$$
\sin \theta_c = \frac{\eta_1}{\eta_2}.
$$

#### **Oppgave 8 Transformasjoner**

**Bokmål.** Vi bruker et høyrehåndskoordinatsystem, slik som OpenGL benytter. La p =  $(p_x, p_y, p_z)$  være et punkt i  $\mathbb{R}^3$ ,  $n = (n_x, n_y, n_z)$  være en flatenormal og M være en  $4 \times 4$ ikke-singulær homogen transformasjonsmatrise.

Hvordan anvender vi M på p for å finne det transformerte punktet p'? Og hvordan anvender vi M på n for å finne den transformerte flatenormalen n'? Gi en utledning.

Løsning. Først må vi lage homogene representasjoner av p og n. Punktet p representerer vi med en kolonnevektor p hvor  $w = 1$ . Flatenormalen må vi representere som et plan orthogonalt på vektoren, altså med en kolonnevektor n hvor  $d = 0$  (vi lar planet løpe igjennom origo).

For å anvende M på p utfører vi simpelthen matriseproduktet  $p' = Mp$ .

Vi må gjøre følgende utledning for å finne ut hvordan n skal transformeres. La p være et punkt i planet n. Da har vi at

$$
\mathbf{np} = 0
$$

$$
\mathbf{n}\mathbf{M}^{-1}\mathbf{M}\mathbf{p} = 0
$$

$$
\mathbf{n}\mathbf{M}^{-1}\mathbf{p}' = 0
$$

som betyr at det transformerte punktet p' ligger i planet n $M^{-1}$ . Altså,  $\mathbf{n}' = (\mathbf{M}^{-1})^T \mathbf{n}^T$ .